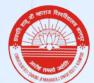

Uttar Pradesh State University (Formerly Kanpur University, Kanpur, 208024) www.csjmu.ac.in

# Metric No.- 7.2.1

Best Practice- 03

# Incorporation of the state of the art ICT and digital technology for education and University management

प्रशास

HOP

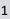

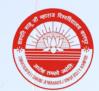

Uttar Pradesh State University (Formerly Kanpur University, Kanpur, 208024) www.csjmu.ac.in

### **Best Practice-03**

### a-Title:

Incorporation of the state of the art ICT and digital technology for education and University management.

### **b-Objectives of the practice:**

Primary objectives of incorporating the ICT and digital practices in the university are manifold. These practices have been initiated with a view to benefitting all stakeholders in the system of the university which includes students, affiliated colleges, university employees and teachers alike. The specific objectives include incorporation of the new education policy 2020 into the university education system, incorporation of the latest tools and technologies in higher education. These would eventually result in processes being easier, transparent quicker and less prone to mistakes. This would also enable the efficient utilization of human resources, making the university records/archive data more secure. These initiatives would provide a platform for the students for innovation, their placement as well as building and alumni platform for better networking.

### c-Context:

The primary context of these practices is focused around education and skill development of the primary stakeholder- the student. It also focuses on entrepreneurship development. On the management side, the context is a better student information system using the new software's providing the services for the colleges, student centric services for the entire student life cycle as well as other student services like providing degree, mark sheet, corrections etc.

### d-Practice:

Details of digital practices and initiatives in different segments are enumerated below:

### • Digitalization of Data

First university in the state to digitalize all the records of students related to examination and their marks since the Inception of the university up to date.

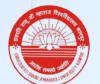

Chhatrapati Shahu Ji Maharaj University, Kanpur Uttar Pradesh State University (Formerly Kanpur University, Kanpur, 208024)

www.csjmu.ac.in

#### Portal for NEP 2020 and Old System

Fast and successful development of the complete student life cycle system following the guidelines of new education policy while maintaining the old system running in parallel.

### Student Faceless Services

Fully online students related services for degree, provisional certificate, mark sheet, migration and duplicate certificate at the convenience, from his/her place.

#### Alumni Association Portal

New portal has been developed to connect the alumni of the university with the current students for better networking and career development.

#### Gyan Sanchay Portal

Creating a central repository of educational resources, lectures etc. for the students which is available online.

#### Placement Portal

A portal to facilitate placement of students.

#### • Portal for Innovation and Start Ups

A portal for new entrepreneurs and startups.

#### • E-Library Initiative

This portal has been initiated to provide access to various generals and books via collaborating with different publications in the sector.

#### Hostel Management

Fully automatic portal for Hostel Management room allotment fee management etc.

#### NAAC Application

Portal for documents related to NAAC, their reports and management.

#### • B.Tech Counselling Application

A complete portal for the counselling of students of Engineering faculty.

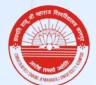

Uttar Pradesh State University (Formerly Kanpur University, Kanpur, 208024) www.csjmu.ac.in

#### • Attendance Portal

Comprehensive portal for the attendance of students of various schools in the university premises.

### • E-Filing Initiative

These initiatives ensure a smooth and faster movement of documents between various departments of the university and their timely tracking.

### Digitalization of HR/Inventory/Accounting

Different software modules have been developed for various management functions of the university.

### Geo Tagging of Colleges

We have enabled geo tagging of all the affiliated colleges of the university showing the various details of the college along with their locations on the map.

#### Online Affiliation Management

A complete portal to facilitate the process of affiliation by the interested colleges with the university and also the complete tracking of the affiliation process.

### • Digital Evaluation

This is a remarkable initiative which has resulted in faster and more accurate evaluation of the examination answer sheets. This also enables the students to view their marks after the evaluation and apply for the challenge if needed.

#### Online Exam Monitoring

This initiative enables the examination control department to monitor the activity of the examination at various centres in real time in order to ensure a fair and transparent examination.

#### Issuing Academic Certificates via Digilocker

The University has successfully developed and implemented an in house software pipeline to generate, digitally sign academic documents and push it through the government provided, secure and trusted Digilocker platform.

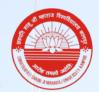

Uttar Pradesh State University (Formerly Kanpur University, Kanpur, 208024) www.csjmu.ac.in

### e-Evidence of success:

- Successful completion of students' life cycles of four semesters through new portals including approx. 0.6 million students.
- More than 55000 Online faceless services documents issuance/correction.
- More than 10000 alumni linked to the portal and process and ongoing.
- More than 10000 educational e-content uploaded on Gyan Sanchay.
- More than 2100 students placed through portal.
- 14 Startups approved as a result of online portal for startups.
- More than 32000 journals/books download from e-library.

### f-Problems encountered:

Many of these digital practices are new or they are affecting and improving the segments which have been untouched so far and therefore like any other disruptive change these practices presented bottlenecks, hurdles and inherent resistance. Primarily it was the adoption of newer digital technology and phasing out the obsolete one. It also involved imparting new skills to existing staff which itself was not an easy to go task. Additionally, managing technological resources in terms of people equipment, software and improving the existing infrastructure as well as adding the new digital infrastructure and network. Transitioning to new education policy norms as well as maintaining the old system in parallel has also proved to be a challenging task.

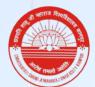

Uttar Pradesh State University (Formerly Kanpur University, Kanpur, 208024) www.csjmu.ac.in

### **Digitalization of data**

### URL: http://192.168.1.245/DMSCSJMU/

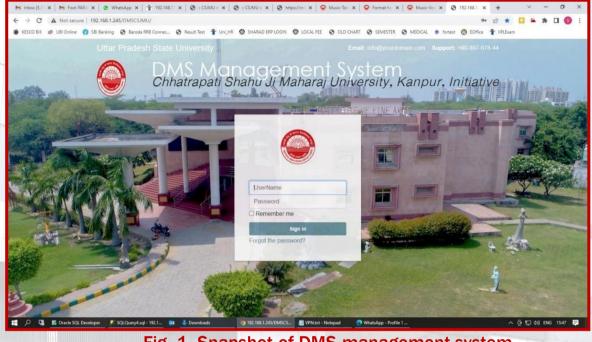

Fig. 1- Snapshot of DMS management system

Pro

|                                      | Attendance portal                                                            |  |
|--------------------------------------|------------------------------------------------------------------------------|--|
| URL: <u>https://erp.csjmu.ac.in/</u> | भवन                                                                          |  |
|                                      |                                                                              |  |
|                                      |                                                                              |  |
|                                      | C.S.J.M.U                                                                    |  |
|                                      | यूजर आई॰ डी॰                                                                 |  |
| -                                    | पासवर्ड                                                                      |  |
|                                      | लॉगिन करें                                                                   |  |
|                                      | यह छत्रपति शाहू जी महाराज विश्वविद्यालय, कानपुर की आधिकारिक<br>ई0 आरु 30 है। |  |
|                                      |                                                                              |  |
|                                      |                                                                              |  |

Fig. 2- Snapshot of ERP portal login page

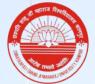

Uttar Pradesh State University (Formerly Kanpur University, Kanpur, 208024) www.csjmu.ac.in

### **E-Filing initiative**

This application is intended to be used only within the university premises and therefore the link is only accessible from within the university's internal network.

|               | Vodnesday, May 10, 2023                                                                                                    |             |
|---------------|----------------------------------------------------------------------------------------------------|-------------|
|               | Copyright © 2009-2023, NIC. All Rights Reserved. This sits is designed, developed and Hosted by NIC.<br>Sits is best seared in 1024/268 norals carelation.<br>Go to Settings to activate | te Windows. |
|               | Fig. 3- Snapshot of e-office login page                                                                                                    |             |
| URI • https:/ | Online Affiliation Management                                                                                                    |             |
|               |                                                                                                    |             |
|               | Login Form Username Password I'm not a robot                                                                                                    |             |
|               | Log in<br>Chhatrapati Shahu Ji Maharaj<br>University<br>C2021 All Rights Reserved Chhatrapati Shahu Ji Maharaj<br>University Privacy and Terms                                           |             |

Fig. 4- Snapshot of online affiliation management login page

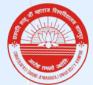

Uttar Pradesh State University (Formerly Kanpur University, Kanpur, 208024) www.csjmu.ac.in

### **Hostel Management**

URL: https://applications.csjmu.ac.in/hostelapp/

|                                                                                                    | CSJMU Hostel Management<br>App<br>Your UserId<br>Password<br>SIGN IN                     |  |
|----------------------------------------------------------------------------------------------------|------------------------------------------------------------------------------------------|--|
|                                                                                                    | Hostel Information<br>Register For Hostel Rooms Student Login<br>I management login page |  |
| RL : 2020-21 Onwards <u>https://application</u><br>RL: Previous 2020-21 <u>https://application</u> | s.csjmu.ac.in/naacapp21/                                                                 |  |
|                                                                                                    | 2020-2021                                                                                |  |

Fig. 6- Snapshot of NAAC app login page

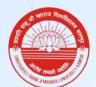

Uttar Pradesh State University (Formerly Kanpur University, Kanpur, 208024) www.csjmu.ac.in

### **B.Tech Counselling Application**

URL : <u>https://applications.csjmu.ac.in/btech2022/</u> URL : <u>https://applications.csjmu.ac.in/btech2023/</u>

| U | niversity Institute of Engineering And Technology                              |  |
|---|--------------------------------------------------------------------------------|--|
|   | Registrations For B. Tech<br>Counselling<br>Register With Your Name And Mobile |  |
|   | Your Name                                                                      |  |
|   | Your Mobile Number                                                             |  |
|   | Get OTP                                                                        |  |
|   | Enter OTP And Register                                                         |  |
|   | Register                                                                       |  |
|   | Already Registered?Login                                                       |  |
|   | For Any Admission Queries contact<br>Dr. Abhishek Chandra 9450326388           |  |
|   | Er. Ramendra Singh Niranjan 9450334647                                         |  |

### Fig. 7- Snapshot of login page of B.Tech counselling application page

## Geo Tagging of Colleges

### URL: https://csjmu.ac.in/geotagging/colleges-geotagging.php

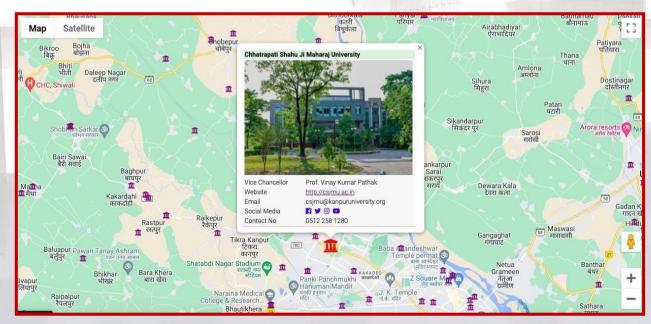

Fig. 8- Snapshot of geotagging page of the University

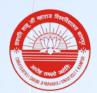

Uttar Pradesh State University (Formerly Kanpur University, Kanpur, 208024) www.csjmu.ac.in

### **SIS Portal**

### Link: https://sis.csjmu.ac.in/dashboard

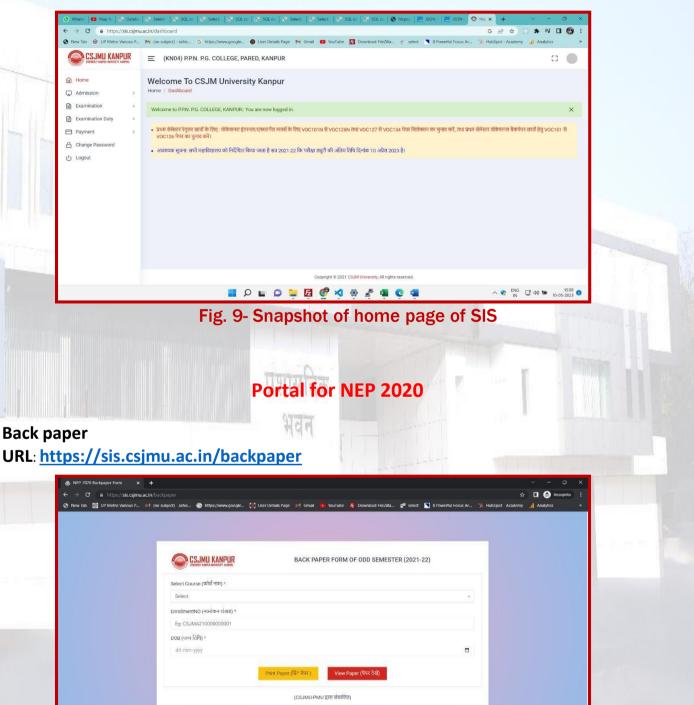

Fig. 10- Snapshot of NEP portal for back paper

📕 🔎 🖬 💭 📜 🛃 💇 🔌 🖉 🖷 😋 🖷

∽ 🕂 ENG 🖬 🕼 🖬 15:34 ⊚

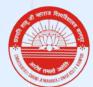

Uttar Pradesh State University (Formerly Kanpur University, Kanpur, 208024) www.csjmu.ac.in

### SCRUTINY

### URL: <a href="https://sis.csjmu.ac.in/scrutiny/index">https://sis.csjmu.ac.in/scrutiny/index</a>

|                                                                                                    | SCRUTINY & CHALLENGE ODD SEMESTER (2022-2:                                      | 3)                |                                   |
|----------------------------------------------------------------------------------------------------|---------------------------------------------------------------------------------|-------------------|-----------------------------------|
|                                                                                                    | Select Course *                                                                 |                   |                                   |
|                                                                                                    | Select                                                                          | ~                 |                                   |
|                                                                                                    | EnrollmentNO *                                                                  |                   |                                   |
|                                                                                                    | Fg: CSJMA21000000001                                                            |                   |                                   |
|                                                                                                    | Date Of Birth *<br>dd-mm-yyyy                                                   |                   |                                   |
|                                                                                                    | Select Result Type * Select Semiseter *                                         |                   |                                   |
|                                                                                                    | Select - Select                                                                 |                   |                                   |
|                                                                                                    | Stime Prese Alter 3 (b)                                                         |                   |                                   |
|                                                                                                    | View Paper (पेपर देखें)                                                         |                   |                                   |
|                                                                                                    | (CSJMU-PMU द्वारा संचालित)                                                      |                   |                                   |
|                                                                                                    |                                                                                 |                   |                                   |
|                                                                                                    | 📰 🔎 🖬 🖸 🐂 🛃 💞 ≼ 🖷 😋 📹                                                           |                   | ^ 💐 <sup>ENG</sup> 📑 d≫ 😁 10-05-2 |
|                                                                                                    |                                                                                 |                   | - IN - 10-05-2                    |
|                                                                                                    | Fig. 11- Snapshot of NEP portal for sci                                         | rutiny            |                                   |
|                                                                                                    | Fig. 11- Snapshot of NEP portal for sci                                         | rutiny            |                                   |
| URL: https:                                                                                                    | प्रशासRESULT                                                                    | rutiny            |                                   |
| URL: <u>https:</u>                                                                                                    |                                                                                 | rutiny            |                                   |
| URL: <u>https:</u>                                                                                                    | RESULT<br>//sis.csjmu.ac.in/student/results                                     | rutiny            |                                   |
| NEP 2020 and semester examinarian X                                                                                                    | <pre> //sis.csjmu.ac.in/student/results //sis.csjmu.ac.in/student/results</pre> |                   |                                   |
| NEP 2020 and semester examinarian X                                                                                                    | //sis.csjmu.ac.in/student/results                                               |                   |                                   |
| NEP 2020 and semester examinary $\mathbf{x}$<br>$\rightarrow$ $\mathbf{C}$ $\stackrel{\bullet}{=}$ https://sis.csjmu.a                                                                                                    | <pre> //sis.csjmu.ac.in/student/results //sis.csjmu.ac.in/student/results</pre> |                   |                                   |
| NEP 2020 and semester examination $	imes$ $	imes$ $	i$ | <pre> //sis.csjmu.ac.in/student/results //sis.csjmu.ac.in/student/results</pre> |                   |                                   |
| NEP 2020 and semester examination $	imes$ $	imes$ $	i$ | <pre> //sis.csjmu.ac.in/student/results //sis.csjmu.ac.in/student/results</pre> | Powerful Focus Ar |                                   |
| NEP 2020 and semester examination $	imes$ $	imes$ $	i$ | <section-header></section-header>                                               | Powerful Focus Ar |                                   |
| NEP 2020 and semester examination $	imes$ $	imes$ $	i$ |                                                                                 | Powerful Focus Ar |                                   |
| NEP 2020 and semester examinary $\mathbf{x}$<br>$\rightarrow$ $\mathbf{C}$ $\stackrel{\bullet}{=}$ https://sis.csjmu.a                                                                                                    |                                                                                 | Powerful Focus Ar |                                   |
| NEP 2020 and semester examinary $\mathbf{x}$<br>$\rightarrow$ $\mathbf{C}$ $\stackrel{\bullet}{=}$ https://sis.csjmu.a                                                                                                    |                                                                                 | Powerful Focus Ar |                                   |
| NEP 2020 and semester examination $	imes$ $	imes$ $	i$ |                                                                                 | ■ 021-22)         |                                   |
| NEP 2020 and semester examinary $\mathbf{x}$ $ ightarrow \mathbf{C}$ $ ightarrow$ https://sis.csjmu.a                                                                                                    |                                                                                 | ■ 021-22)         |                                   |
| NEP 2020 and semester examinarian X                                                                                                    |                                                                                 | ■ 021-22)         |                                   |

Fig. 12- Snapshot of NEP portal for results

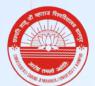

Uttar Pradesh State University (Formerly Kanpur University, Kanpur, 208024) www.csjmu.ac.in

### **HR Management System**

This application is intended to be used only with in the university premises and therefore the link is only accessible from within the university internal network

URL: http://192.168.1.242/unierp.hr/mylogin.aspx

|                                                                       | CHHATRAPATI SHAHU JI MAHARAJ UNIVERSITY, KANPUR                                              | UniERP              |
|-----------------------------------------------------------------------|----------------------------------------------------------------------------------------------|---------------------|
|                                                                       | UniERP<br>HR MANAGEMENT SYSTEM<br>FA YEAR *<br>Password<br>Forget password<br>Login<br>Reset |                     |
| Designed & Developed by: Iterate India Private Limited – CMMI Level 3 |                                                                                              | Solution Revolution |

Fig. 13- Snapshot of HR management portal login page

### **Pension Management System**

This application is intended to be used only with in the university premises and therefore the link is only accessible from within the university internal network.

|                                                                    | Chhatrapati Shahu Ji Maharaj University, Kanpur                                                   | UniERP |
|--------------------------------------------------------------------|---------------------------------------------------------------------------------------------------|--------|
|                                                                    | UNIERP<br>PENSION MANAGEMENT SYSTEM<br>FA YEAR •<br>Password<br>Forget password<br>Login<br>Reset |        |
| igned & Developed by: Iterate India Private Limited – CMMI Level 3 |                                                                                                   |        |

Fig. 14- Snapshot of pension management portal login page

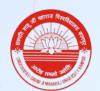

Uttar Pradesh State University (Formerly Kanpur University, Kanpur, 208024) www.csjmu.ac.in

### **Financial Accounting Management System**

This application is intended to be used only with in the university premises and therefore the link is only accessible from within the university internal network.

URL: http://192.168.1.242/UniERP.FA/MyLoginnew.aspx

| FINANCIAL ACCOUNTING MANAGEMENT S FA YEAR *  Password  Password  Login  Reset | UniERP<br>System               |
|-------------------------------------------------------------------------------|--------------------------------|
| Designed & Developed by: Iterate India Private Limited – CMMI Level 3         | iterate<br>Solution Revolution |

Fig. 15- Snapshot of financial accounting management portal login page

### **Payroll Management System**

This application is intended to be used only with in the university premises and therefore the link is only accessible from within the university internal network.

### URL: http://192.168.1.242/unierp.pms/mylogin.aspx

| $\bigcirc$                                                          | CHHATRAPATI SHAHU JI MAHARAJ UNIVERSITY, KANPUR                                         | UniERP |
|---------------------------------------------------------------------|-----------------------------------------------------------------------------------------|--------|
|                                                                     | PAYROLL MANAGEMENT SYSTEM<br>FA YEAR *<br>Password<br>Forgel password<br>Login<br>Reset | UniERP |
| Designed & Developed by: Iterate India Private Limited CMMI Level 3 |                                                                                         | terate |

Fig. 16- Snapshot of payroll management portal login page

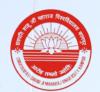

Uttar Pradesh State University (Formerly Kanpur University, Kanpur, 208024) www.csjmu.ac.in

### **Inventory Management System**

This application is intended to be used only with in the university premises and therefore the link is only accessible from within the university internal network.

URL: http://192.168.1.242/unierp.ipms/mylogin.aspx

|                                                                       | CHHATRAPATI SHAHU JI MAHARAJ UNIVERSITY, KANPUR                                                                            | UniERP |
|-----------------------------------------------------------------------|----------------------------------------------------------------------------------------------------|--------|
|                                                                       | UNCENTORY MANAGEMENT SYSTEM<br>USER ID<br>FA YEAR<br>Password<br>Forget password<br>Login<br>Reset<br>Download User Manual |        |
| Designed & Developed by: Iterate India Private Limited - CMMI Level 3 |                                                                                                    |        |
| Link: <u>https://ssc.csjmu.a</u>                                      | Student Faceless Services<br>c.in/webpages/frmStudentLogin.aspx                                                            |        |
| Chhatrapati Sh                                                        | nahu Ji Maharaj University, Kanpur Uttar Pradesh State<br>University<br>(Formeriy Kanpur University, Kanpur)               |        |
| tê-                                                                   | Student Login                                                                                                    |        |
|                                                                       | Mobile No.     Date Of Birth     Remember Me     Cogn     Don't have an account? Register Now                              |        |

Fig. 18- Snapshot of students faceless digital services portal login page

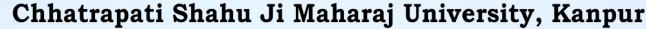

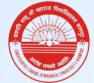

Uttar Pradesh State University (Formerly Kanpur University, Kanpur, 208024) www.csjmu.ac.in

### **Student Educational Document Verification Portal**

Link:<u>https://ssc.csjmu.ac.in/webpages/verification/FrmDocumentVerificationStar</u> t.aspx

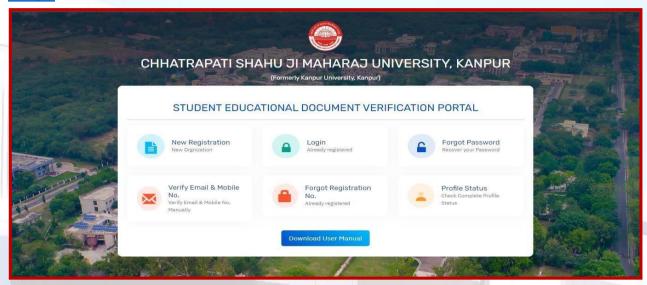

Fig. 19- Snapshot of student document verification portal home page

# **CSJM University Campus Alumni Association Portal**

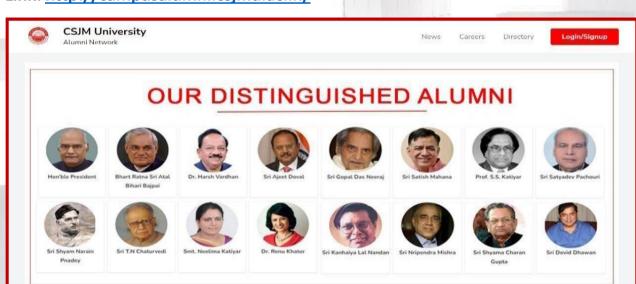

Fig. 20- Snapshot of CSJM University Campus Alumni association portal

Link: http://campusalumni.csjmu.ac.in/

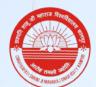

Uttar Pradesh State University (Formerly Kanpur University, Kanpur, 208024) www.csjmu.ac.in

### **CSJM University Alumni Association**

### Link: https://alumni.csjmu.ac.in/

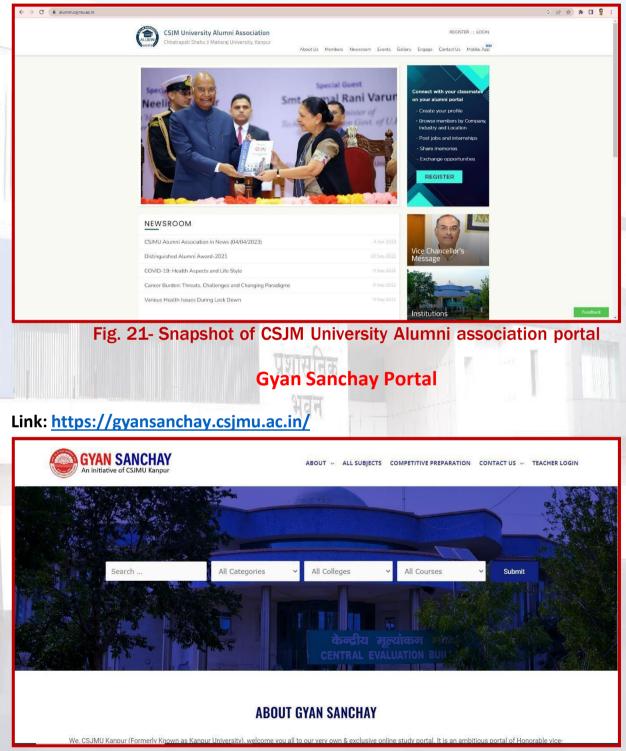

Fig. 22- Snapshot of gyan sanchay portal home page

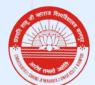

Uttar Pradesh State University (Formerly Kanpur University, Kanpur, 208024) www.csjmu.ac.in

### **Placement Portal**

### Link: https://placement.csjmu.ac.in/

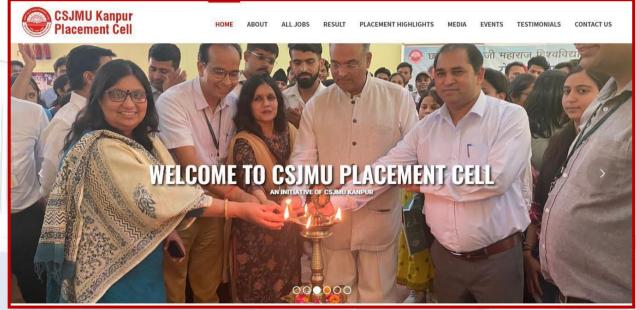

Fig. 23- Snapshot of placement portal home page

# Portal for Innovation and Start Ups

### Link: https://innovation.csjmu.ac.in/

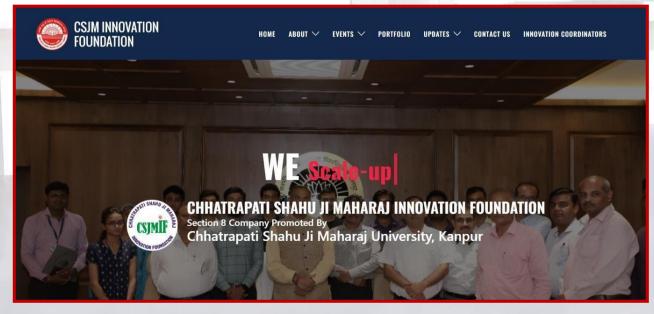

Fig. 24- Snapshot of innovation portal home page

A DOT FROM

Chhatrapati Shahu Ji Maharaj University, Kanpur

Uttar Pradesh State University (Formerly Kanpur University, Kanpur, 208024) www.csjmu.ac.in

### **E-Library Initiative**

### Link: https://csjmu.refread.com/#/home

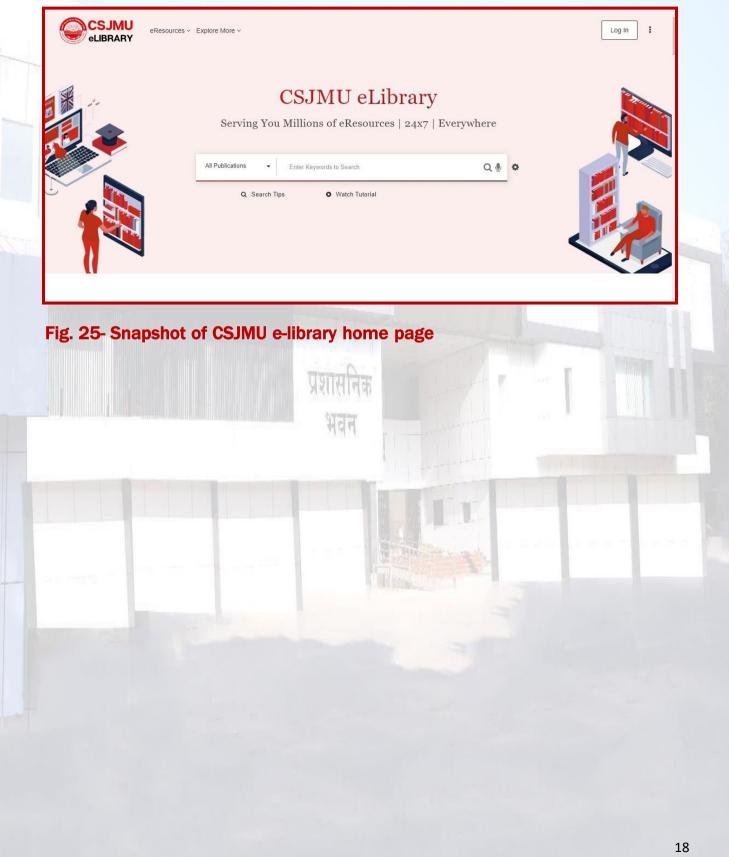